# **MEIN STIMMUNGSTAGEBUCH**

### Liebe Patientin, lieber Patient

Mit dem Stimmungstagebuch beurteilen Sie Ihre Stimmungslage und Ihr körperliches Befinden für jede Stunde des Tages vom Aufwachen bis zum Schlafengehen. Setzen Sie die entsprechenden Zeichen + und – gemäss der Legende auf den Wochenblättern ins «Stimmungskästchen» und notieren Sie rechts davon Ihre wichtigste Aktivität in dieser Zeit. Für besondere Vorkommnisse bietet Ihnen der untere Teil des Stimmungstagebuchs Platz. Schreiben Sie zum Beispiel Aktivitäten auf, die Sie mit Erfolg erledigt haben. Sie können aber auch Schwierigkeiten und belastende Erlebnisse festhalten.

Mit dem Stimmungstagebuch können Sie und Ihr Arzt/Psychotherapeut die Fortschritte in der Therapie exakt verfolgen und besprechen. Das Tagebuch hilft Ihnen auch dabei, Ihre Aktivitäten und den Tagesablauf zu planen.

Bitten Sie ungeniert eine Vertrauensperson um Mithilfe, wenn Ihnen der Umgang mit dem Stimmungstagebuch anfänglich schwerfallen sollte. Erst Übung macht den Meister.

#### **Wir wünschen Ihnen viele Erfolgserlebnisse auf dem Weg zur Genesung!**

## Aktivitätenliste: Vorschläge

- **•** Essen machen
- **•** singen
- **•** Velo fahren
- **•** jemandem helfen
- **•** Rechnungen erledigen
- **•** spazieren gehen
- **•** Puzzle/Kreuzworträtsel lösen
- mit Haustier spielen
- **•** staubsaugen
- **•** gut essen gehen
- **•** Sport treiben
- **•** etwas reparieren (z.B. Velo)
- **•** Gartenarbeit
- **•** zum Coiffeur gehen
- **•** Freunde anrufen
- **•** Zeitung kaufen gehen
- **•** Akten ordnen
- **•** Kontakte pflegen
- **•** meine Lieblingssendung anschauen/anhören
- **•** in die Stadt fahren
- **•** mit Kindern spielen
- **•** in kleinem Geschäft einkaufen
- **•** in die Kirche gehen
- **•** Leute beobachten
- **•** stricken oder nähen
- **•** Museum/Ausstellung besuchen
- **•** baden/duschen
- **•** Zimmer aufräumen
- **•** etwas in der Wohnung verändern
- **•** mit jemandem Spiele machen
- **•** Bilder aufhängen oder umhängen
- **•** zu einer Sportveranstaltung gehen
- **•** Zeitung lesen
- **•** im Internet recherchieren
- **•** Spülmaschine/Waschmaschine ein-/ausräumen
- **•** E-Mails prüfen
- **•** Arbeitsplatz aufräumen
- **•** Kontoauszüge abheften
- **•** in Kirche oder Verein eine ehrenamtliche Aufgabe annehmen
- **•** ein neues Kochrezept ausprobieren
- **•** etwas telefonisch erledigen
- **•** zum Arzt gehen
- **•** sich schön anziehen
- **•** Bus/Bahn fahren
- **•** fotografieren
- **•** Post ordnen
- **•** einen Kaffee trinken gehen
- **•** im Supermarkt einkaufen

#### **Bitte auch eintragen:**

- **•** im Bett liegen, auf dem Sofa liegen u.ä.
- **•** Frühstück, Mittagessen, Nachtessen

## **MEIN STIMMUNGSTAGEBUCH**

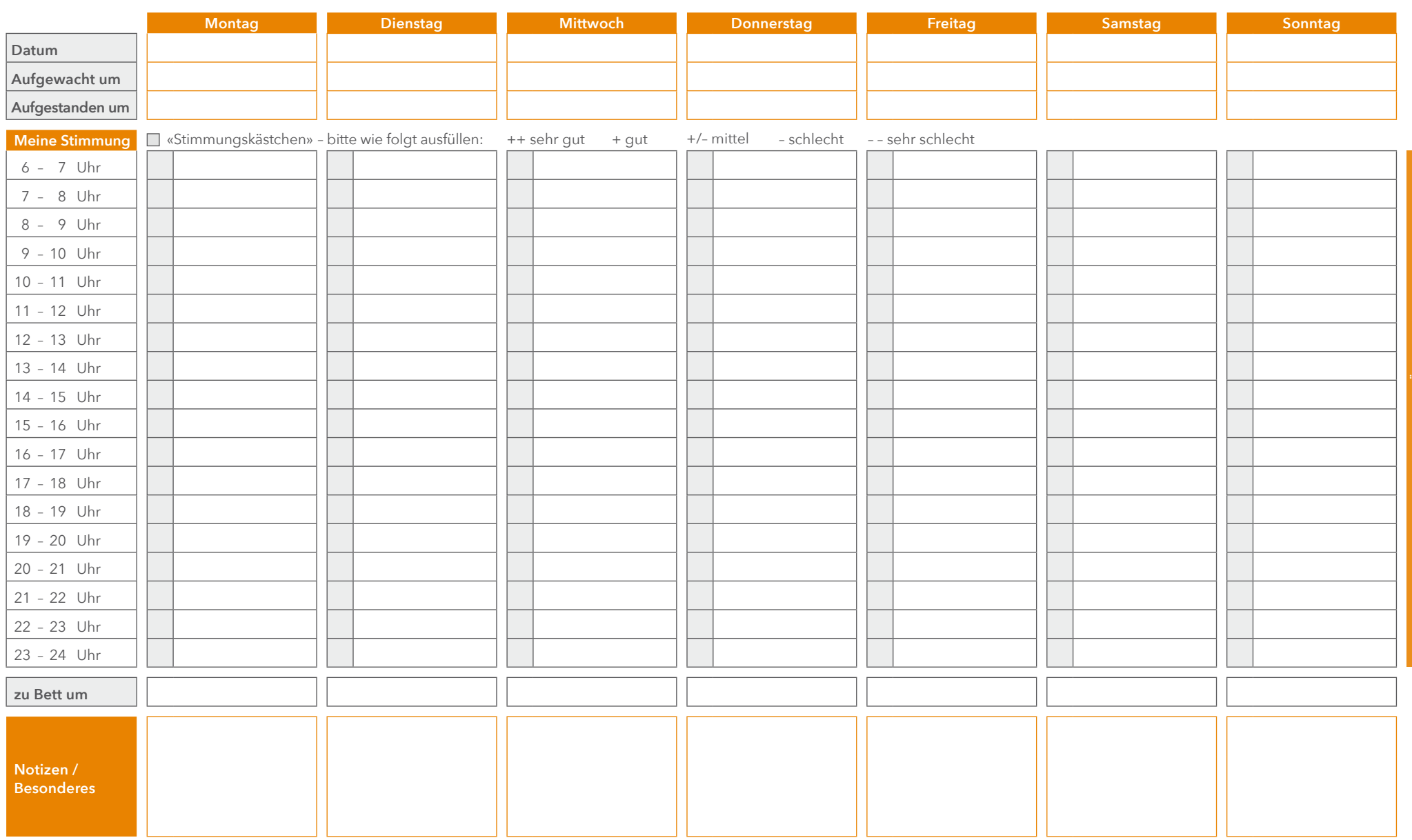